# **Camada de Aplicação**

Correio Eletrônico SMTP, POP3, IMAP

# **Correio Eletrônico**

#### Três componentes principais:

Agentes de usuário

Servidores de correio

Simple mail transfer protocol: SMTP

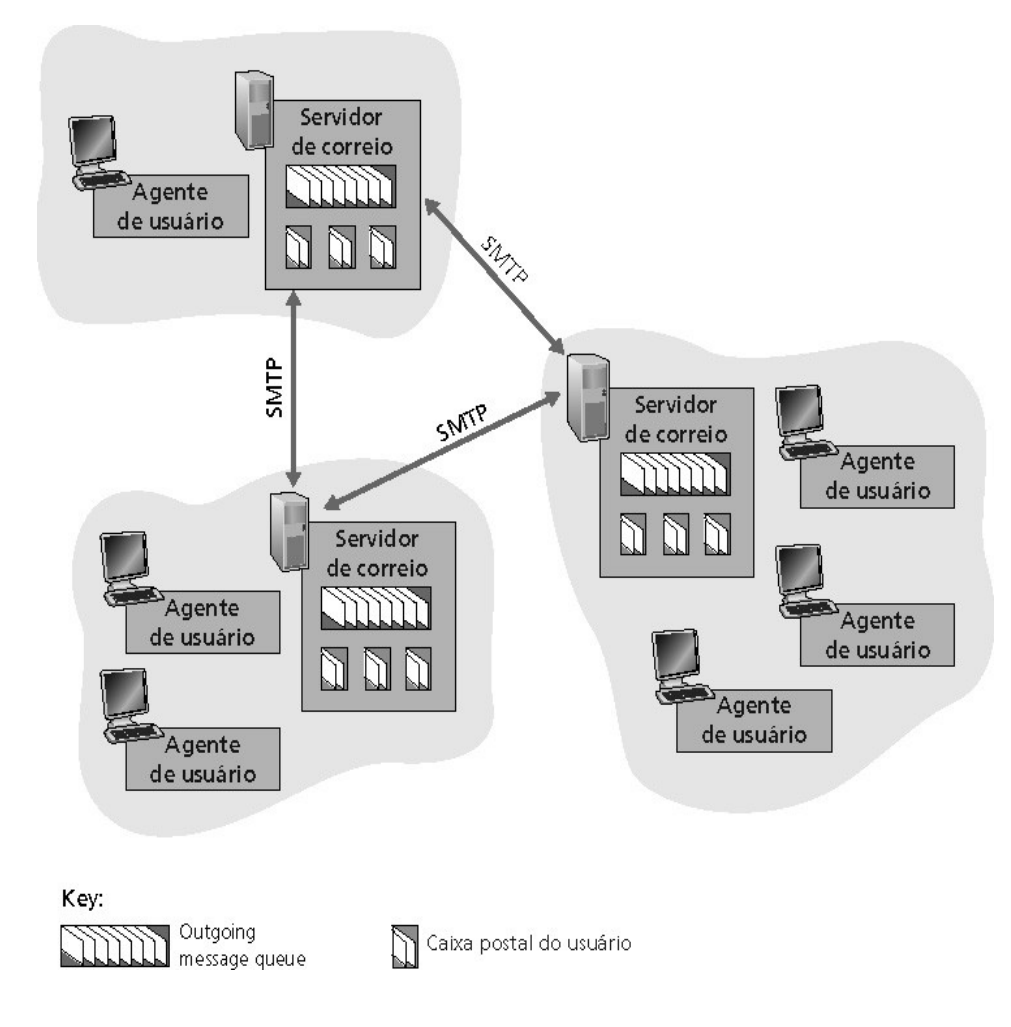

## **Agente de usuário**

"leitor de correio"

Composição, edição, leitura de mensagens de correio

Ex.: Eudora, Outlook, elm, Netscape Messenger

 Mensagens de entrada e de saída são armazenadas no servidor

# **Servidores de correio**

Caixa postal contém mensagens que chegaram (ainda não lidas) para o usuário

Fila de mensagens contém as mensagens de correio a serem enviadas

Protocolo SMTP permite aos servidores de correio trocarem mensagens entre si

Cliente: servidor de correio que envia "servidor": servidor de correio que recebe

#### **Correio Eletrônico: SMTP [RFC 821]**

 Usa TCP para transferência confiável de mensagens de correio do cliente ao servidor, porta 25

Transferência direta: servidor que envia para o servidor que recebe

Interação comando/resposta

Comandos: texto ASCII Resposta: código de status e frase

Mensagens devem ser formatadas em código ASCII de 7 bits

### **Cenário: Bruna envia mensagem para Joel**

- 1) Bruna usa o agente de usuário (UA) para compor a mensagem e "para" joel@ifsc.edu
- 2) O agente de usuário dela envia a mensagem para o seu servidor de correio; a mensagem é colocada na fila de mensagens.
- 3) O lado cliente do SMTP abre uma conexão TCP com o servidor de correio do Joel.
- 4) O cliente SMTP envia a mensagem de Bruna pela conexão TCP.
- 5) O servidor de correio de Joel coloca a mensagem na caixa de correio de Joel.
- 6) Joel invoca seu agente de usuário para ler a mensagem.

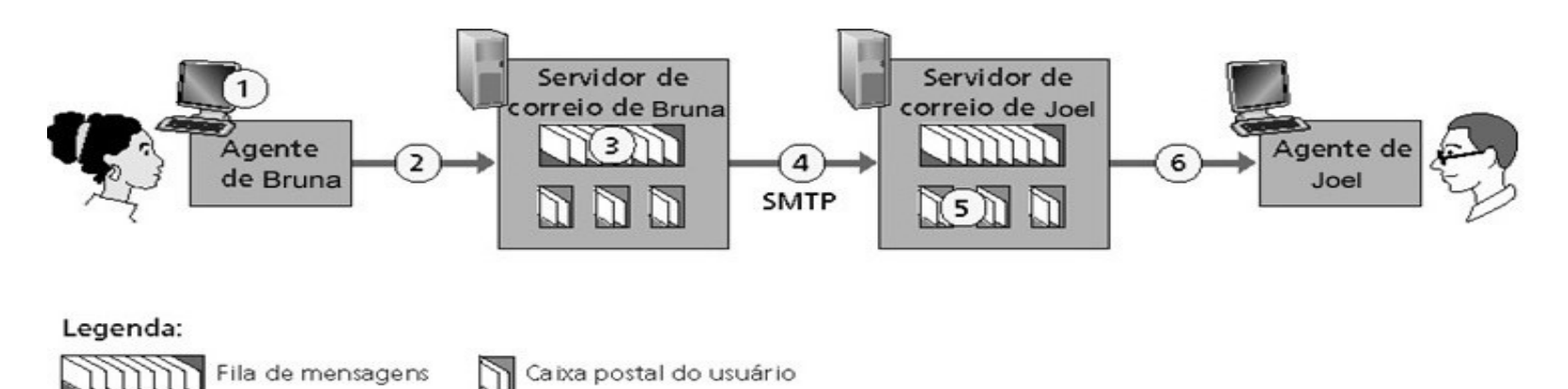

Exemplo: Troca de mensagem de um cliente (C) e um servidor SMTP (S). O nome do Hospedeiro do cliente é paulolopes.fr e o nome do hospedeiro do servidor ifsc.edu.

- S: 220 ifsc.edu
- C: HELLO paulolopes.fr
- S: 250 Hello paulolopes.fr, pleased to meet you
- C: MAIL FROM: <bruna@paulolopes.fr>
- S: 250 bruna@paulolopes.fr... Sender ok
- C: RCPT TO: <joel@ifsc.edu>
- S: 250 joel@ifsc.edu ... Recipient ok

C: DATA

- S: 354 Enter mail, end with "." on a line by itself
- C: Joel você cosegue me ajudar?
- C: Minha linha é discada.
- $C:$
- S: 250 Message accepted for delivery
- C: QUIT
- S: 221 ifsc.edu closing connection

• POP3: PostOffice Protocol (RFC 1939)

autorização (agente <>servidor) e transferência as claras Não permite baixar mensagem em qualquer Computador

- IMAP: Internet MailAccess Protocol (RFC 1730) mais comandos (mais complexo) manuseio de msgs armazenadas no servidor
- HTTP: Hotmail, Yahoo! Mail, Webmail, etc

### **Referência**

Kurose, James F. Redes de computadores e a Internet: uma abordagem top-down / James F. Kurose e Keith W. Ross; tradução Opportunity translations; revisão técnica Wagner Zucchi. -- 5. ed. -- São Paulo: Addison Wesley, 2010.

Bruna Luyse Soares, Guilherme Godinho e Joel Jacy Inácio.